## Post-processing of Decision Trees

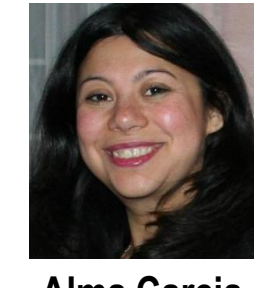

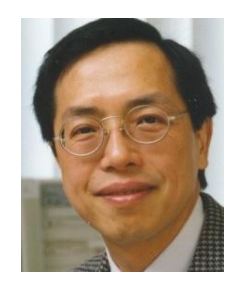

**Alma Carcia Almanza**

**Edward Tsang**

- Three methods developed for these objectives
- Based on machine learning and supervised learning
- Under the evolutionary paradigm
	- specifically Genetic Programming (GP)

Objectives:

- Improve precision and recall
- 2. Classify minority class in extreme imbalanced datasets
- 2. Produce a range of rules to suit user's preferences
- 3. Generate comprehensible solutions for user interaction.

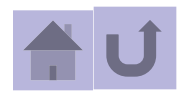

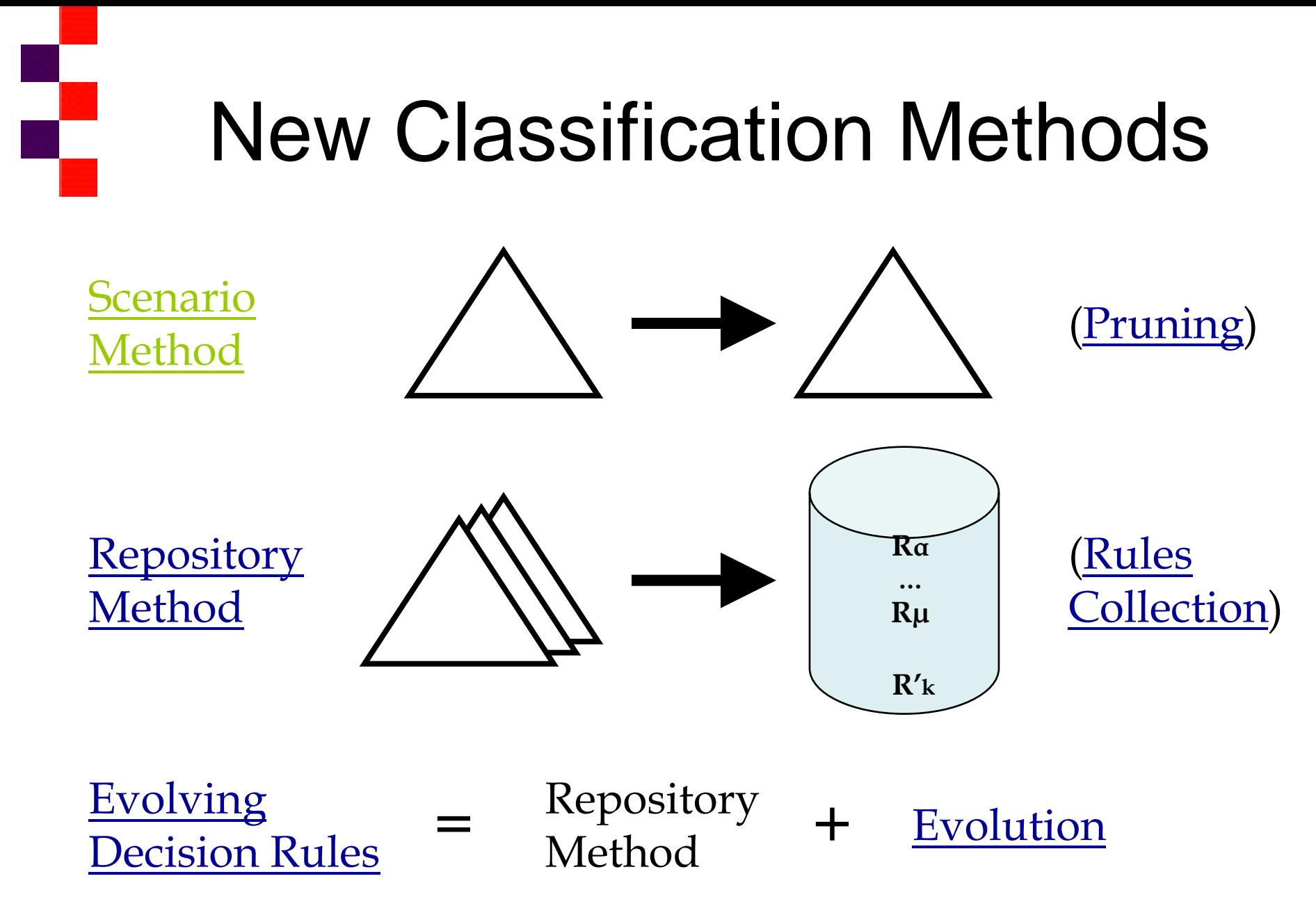

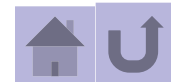

## Methods overview

R.

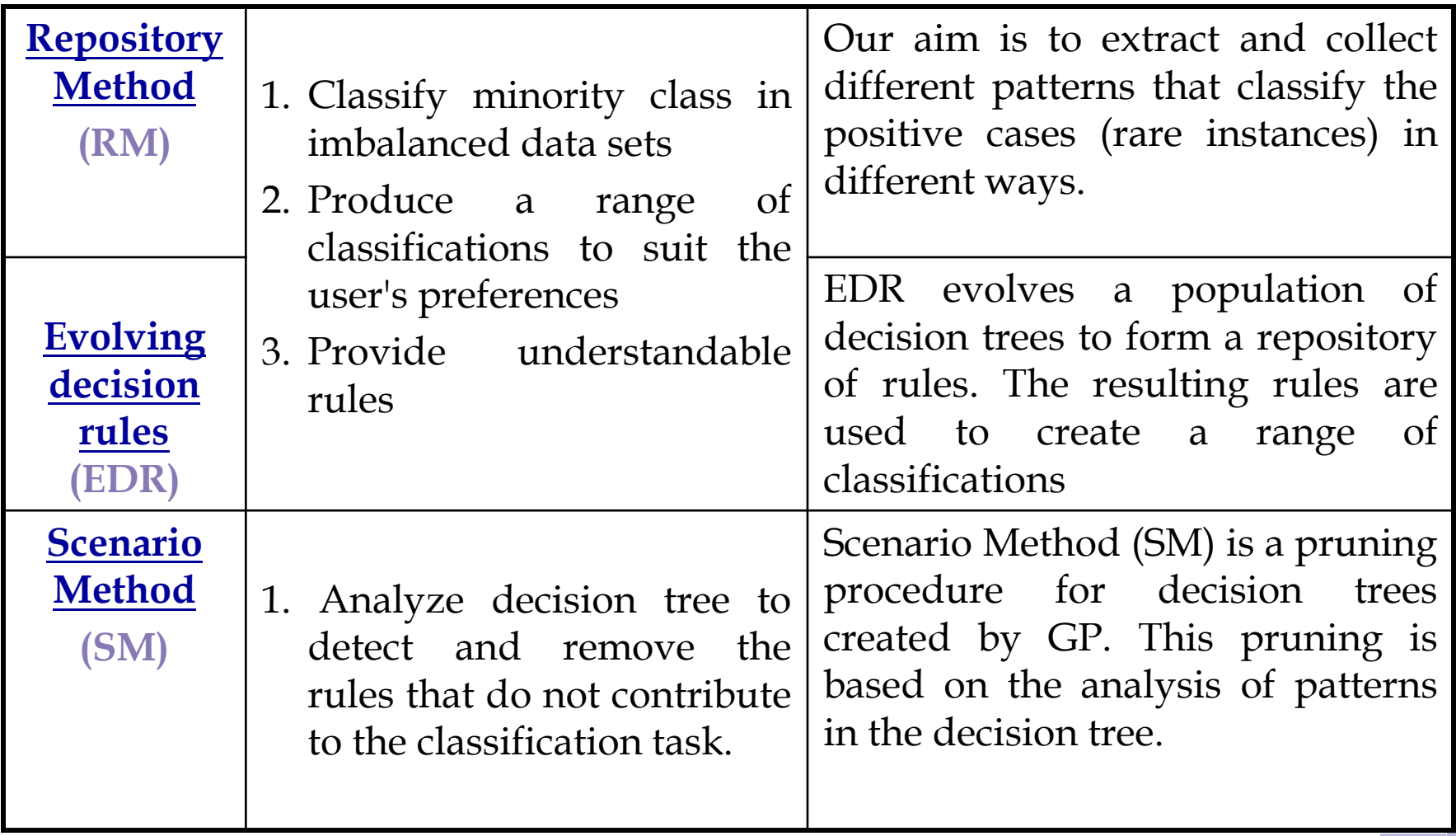

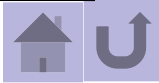

## Repository Method

<span id="page-3-0"></span>trees

In order to mine the knowledge acquired by the evolutionary process Repository Method performs the following steps:

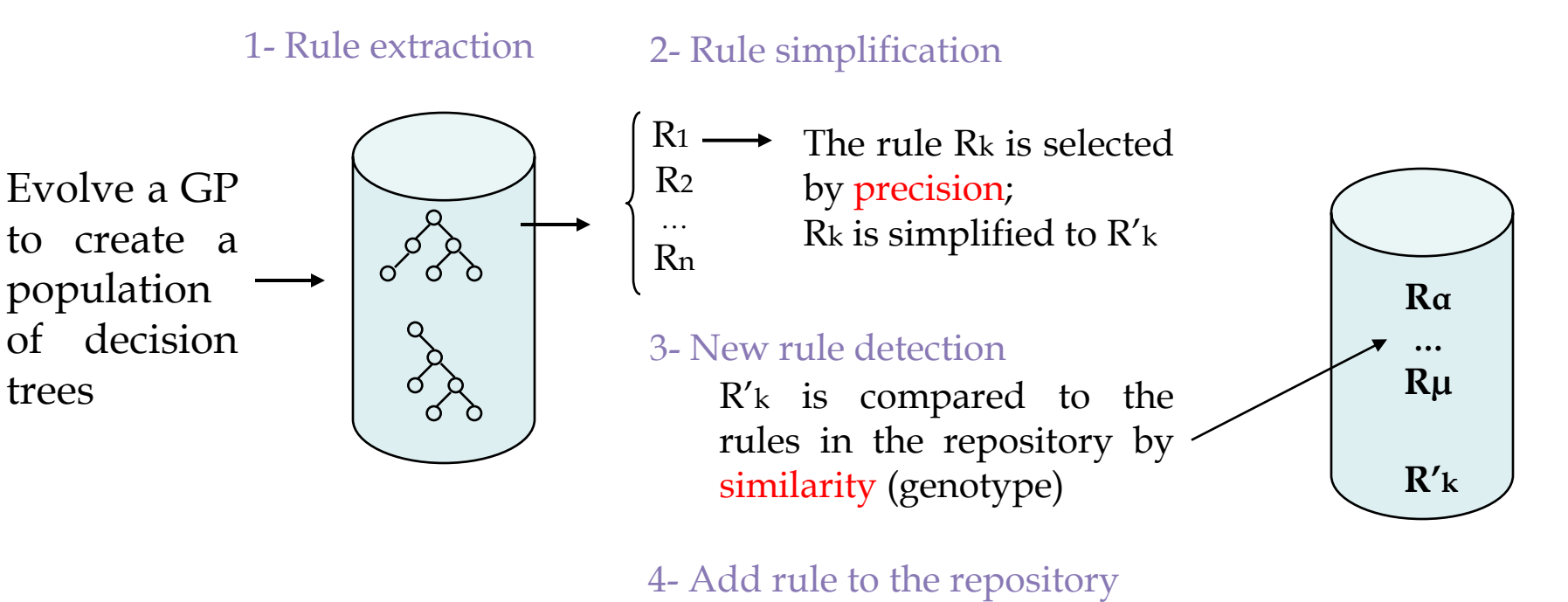

If  $R'$ k is a new rule  $R'$ k is added to the rule repository

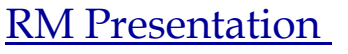

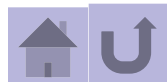

## Evolving Decision Trees

The new population is processed until the maximum number of iterations is reached

<span id="page-4-0"></span>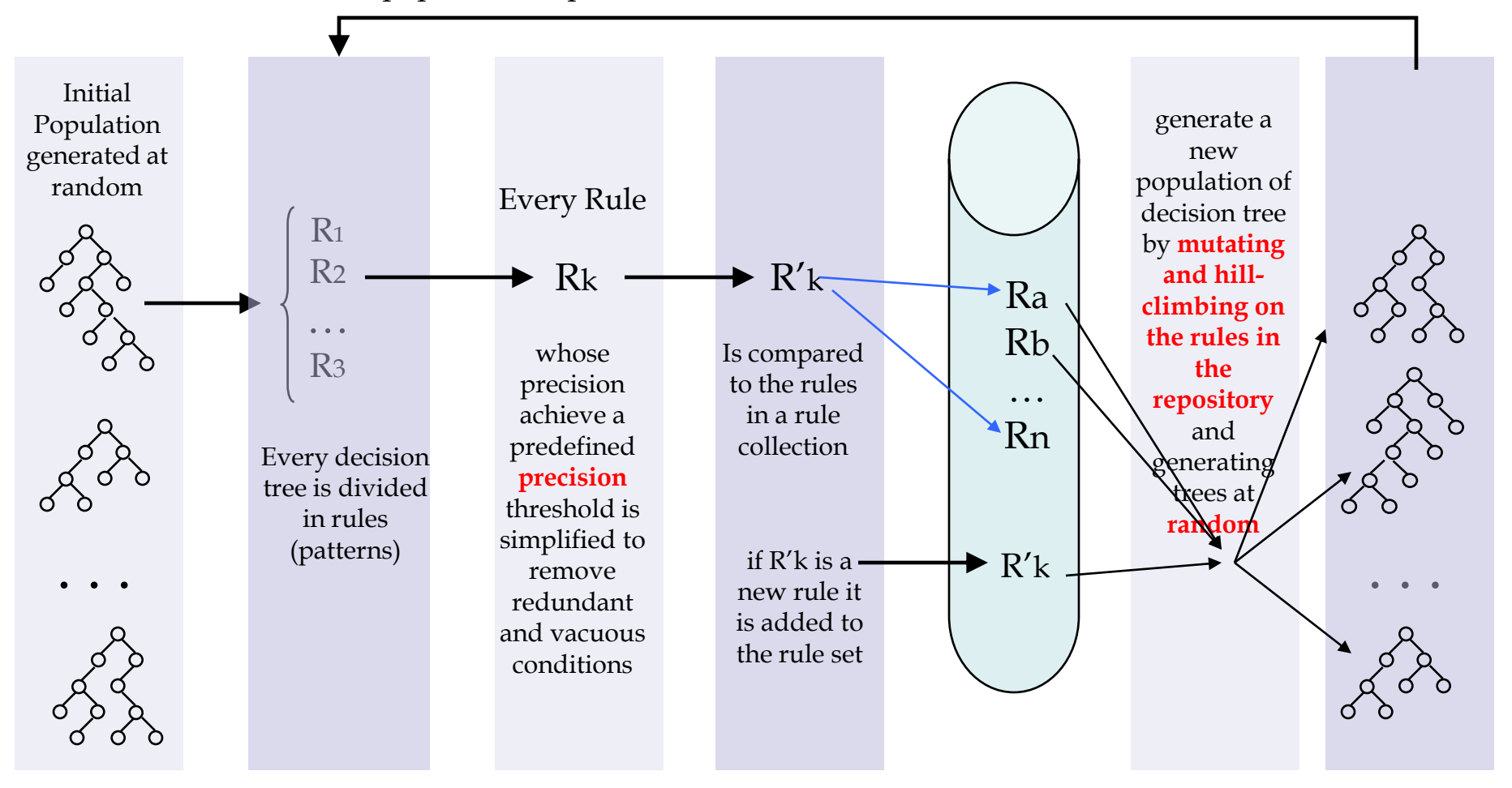

[EDR Presentation](PresentationEDR.ppt)

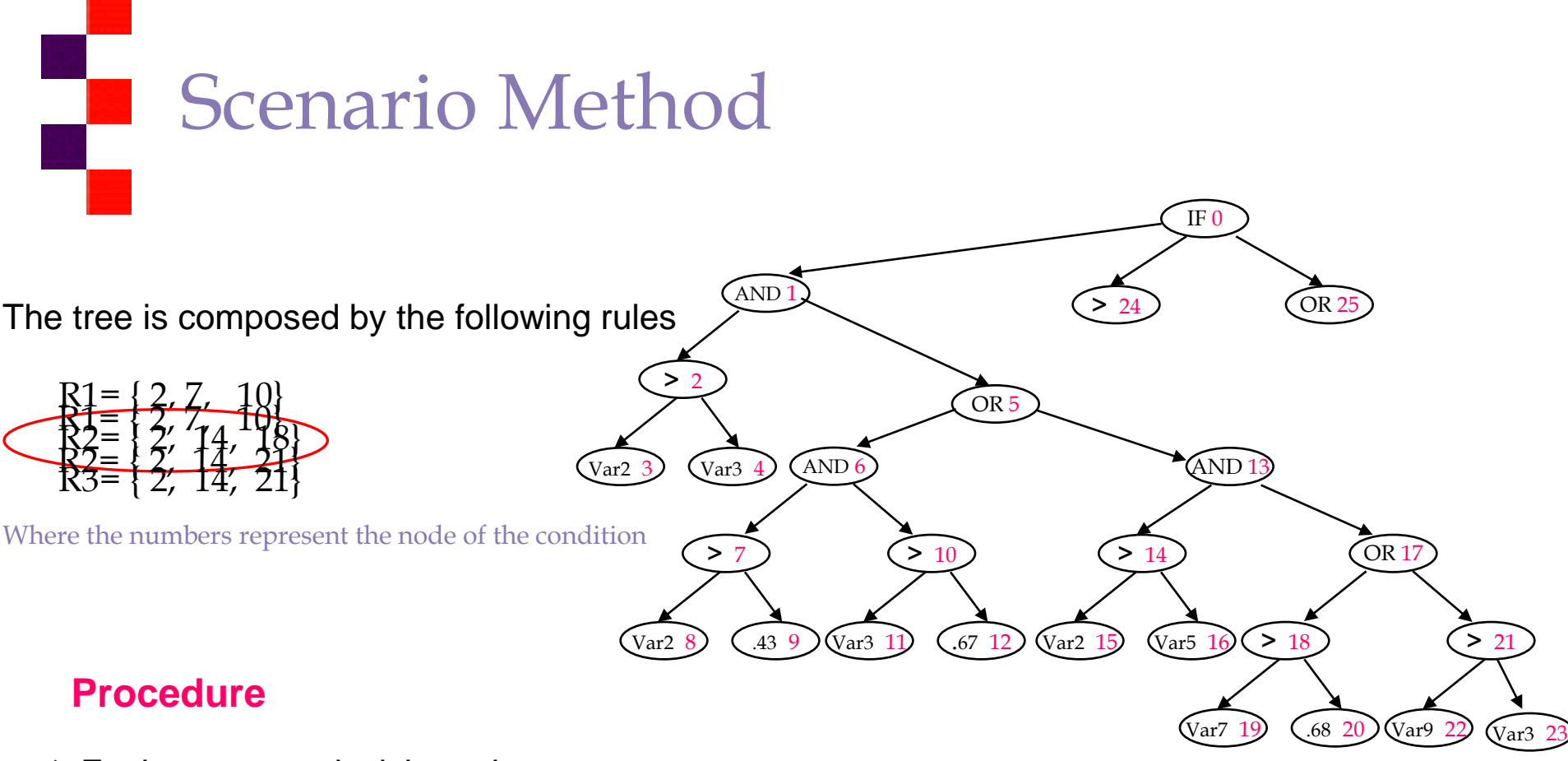

- Evaluate every decision rule
- ❖ Consider that the R2 is not contributing to the classification task. Thus, we analyze every condition in R2 to determine which conditions are involved in other rules
- $\cdot$  The only condition that is not involved in the other rules is 18
- <span id="page-5-0"></span>❖ Remove the condition

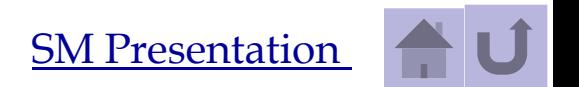